# **Expressions**

#### 9/5/2007

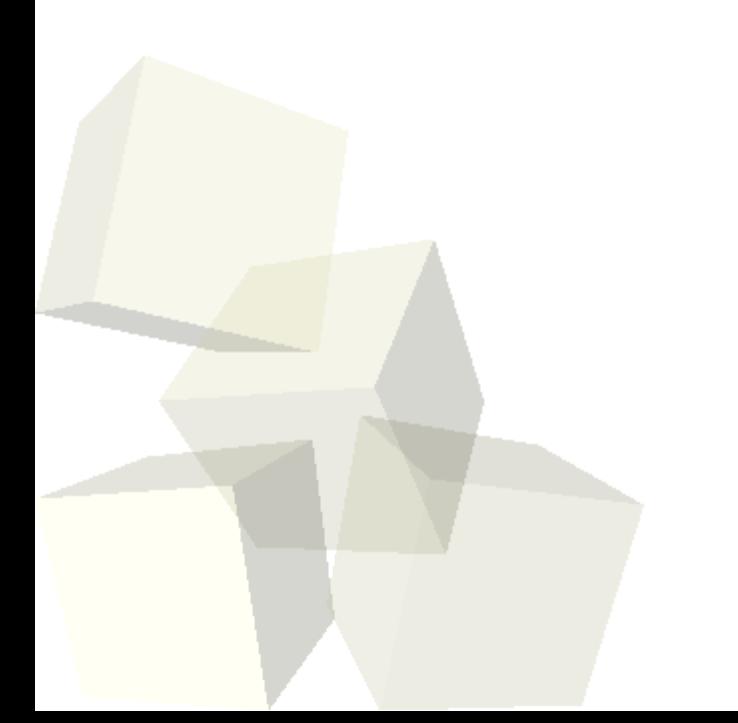

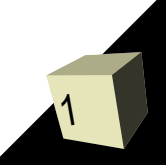

# Opening Discussion

2

■ Do you have any questions about the quiz? ■ Solutions to the interclass problem.

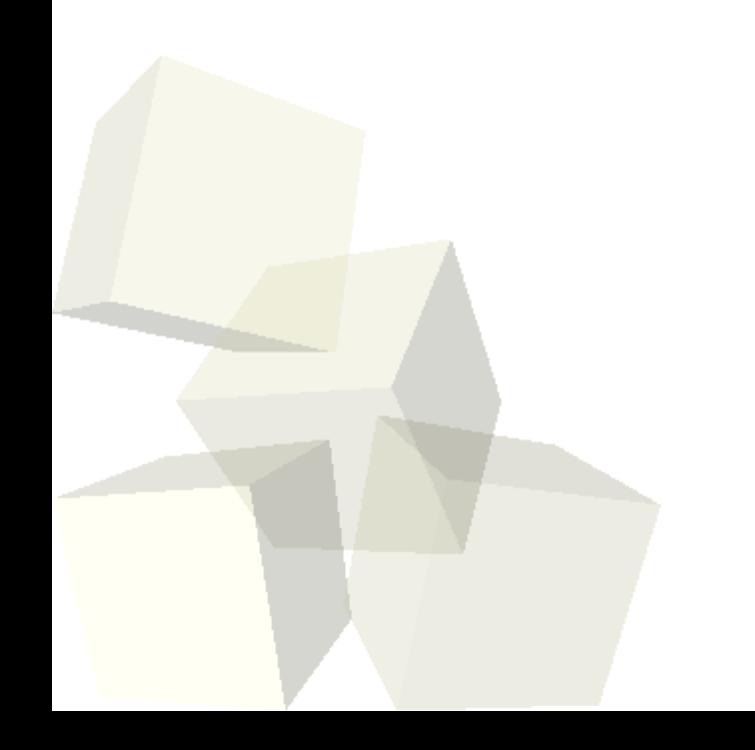

# Multiplication

- To multiply two binary numbers do standard long multiplication. Just remember when you are adding that you are adding binary numbers.
- Note that adding more than two binary numbers can get tricky. It can result in carrying operations you have never done by hand in decimal.

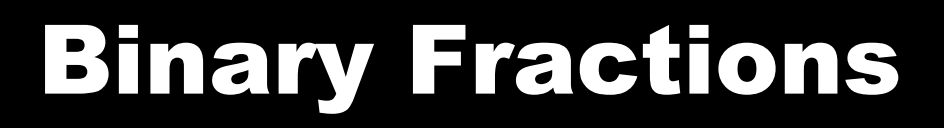

- If the digits in binary start with one and move to larger powers of two moving to the left, what happens if you put in a "binary point" and move to the right?
- Numbers that have a fixed number of bits with a point at a selected position are called fixed point numbers. These were popular before floating point accelerators became common, but now they are only used on specialty hardware with low end chips.

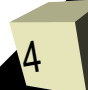

# Floating Point Numbers

5

- Numbers that can have fractional values are represented with floating point numbers on virtually all modern machines.
- Floating point numbers are basically like scientific notation in binary.
	- $\overline{\phantom{a}}$  v=(-1) $^{\mathrm{s}}$  \* (1+frac) \* 2<sup>(exp-bias)</sup>
- Single precision numbers use one bit for the sign, 8 for the exponent, 23 for the fractional part, and have a bias of 127.
- Double precision uses one bit for sign, 11 for exponent, 52 for fraction, and has a bias of 1023.

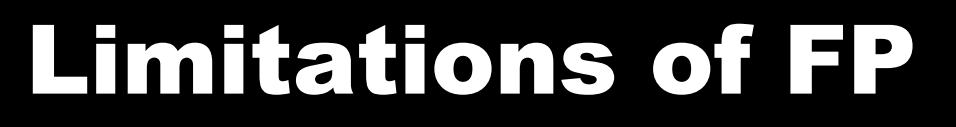

- Floating point numbers are not actually the real numbers you know from math even though we often use them that way.
- They have limitations because of the fixed number of bits.
- Some of the math properties you are used to for numbers don't actually hold for floating point numbers.
- $\blacksquare$  Example:  $(a+b)+c=a+(b+c)$ 
	- $\cdot$  Try this with a, b, and c as floats and make a=1e7, b=-1e7, c=0.01.
- You also have to be careful of things like subtracting two numbers that are almost equal.

# Expressions in C

7

### ■ Types of expressions

- Primary one operand, no operator
	- ➔ Names, literals, and parentheses
- Postfix one operand followed by an operator ➔ Function calls, increment, and decrement
- Prefix one operand (must be a variable) preceded by an operator
	- ➔ Increment and decrement
- Unary one general operand preceded by an operator ➔ sizeof, +/-, type cast
- $\cdot$  Binary Two operands with an operator between them ➔ This is the most common form. It is what you are used to from math but there are some interesting operators in C you won't see in math. Includes assignment.
- Ternary operator that takes three arguments ➔ We'll talk about this one later in the semester.
- Different operators take precedence over others. There is a table at the front of your book that lists precedence. Some make sense (\* before +). Some are C specific.
- When in doubt put in parentheses to make it clear.
- Associativity is the direction in which operators of the same precedence are considered.

# Side Effects

9

- Some expressions have side effects.
- All expressions have a value associated with them. I'll sometimes call it their return value.
- An expression that has side effects not only returns a value, it also changes something else in the memory of the machine.
- Side effects are very important. Good programming form doesn't place side effects in places where most people don't expect them.
- Doing so makes code that is very hard for other people to read or debug.
- $\blacksquare$  Examples:  $++$ ,  $--$ ,  $=$ .

# Minute Essay

- Right now are you considering signing up for PAD2 next semester?
- There is an ACM meeting this afternoon at 5:00 in HAS 329. You should consider coming if you are free.
- Interclass Problem Write code that includes expressions involving five different operators. Print the values of those expressions. At least one of the operators must be non-binary.